## **[Aus der Turnierdatenbank von Chess-Results http://chess-results.com](http://chess-results.com/)**

**AUT STMK 1920 SUED 1. KLASSE OST** 

Die Seite wurde zuletzt aktualisiert am 25.01.2020 21:40:13

## **Teamauslosung aller Runden**

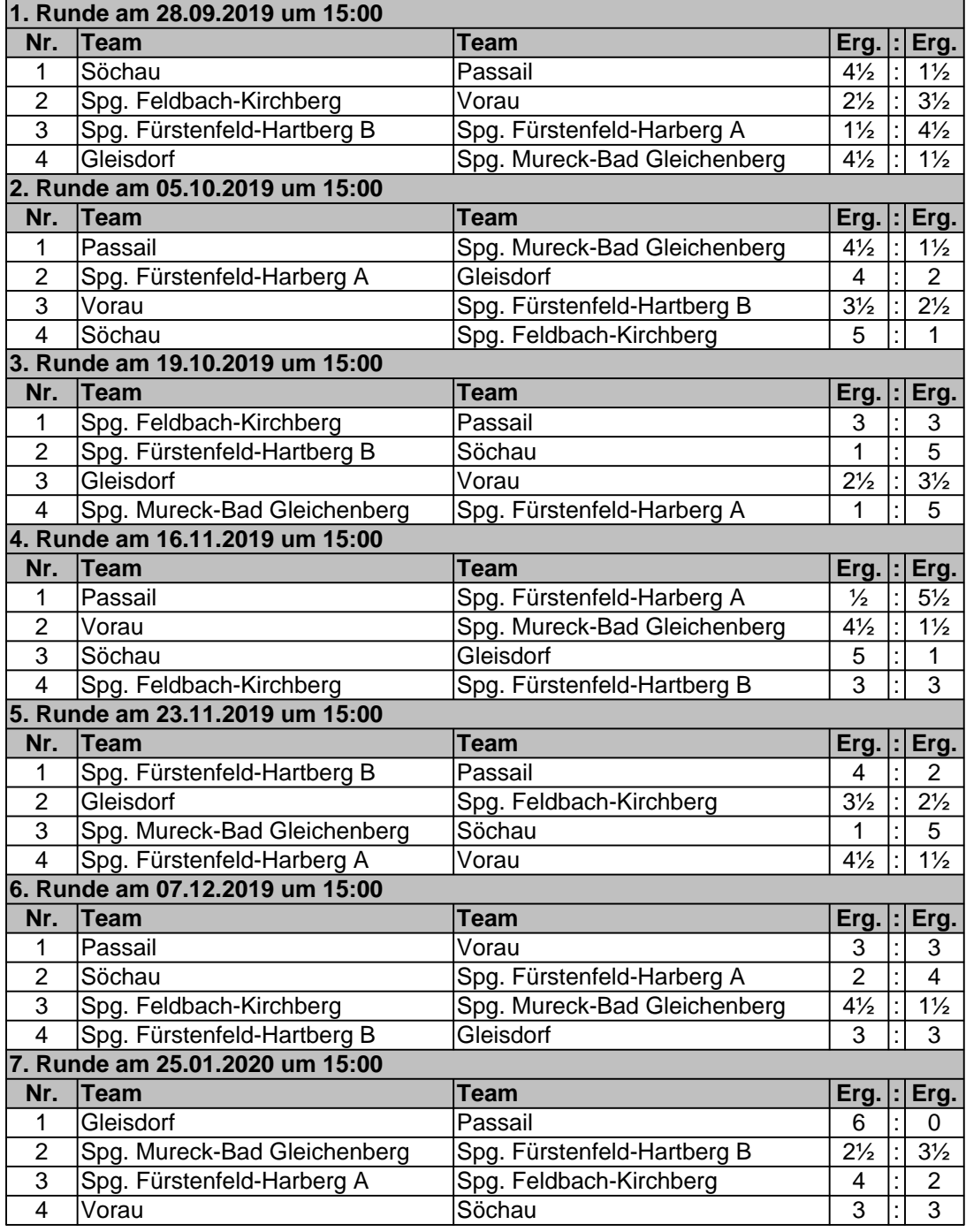

**[Sie finden alle Details zu diesem Turnier unter http://chess-results.com/tnr452903.aspx?lan=0](http://chess-results.com/tnr452903.aspx?lan=0) [Der Schachturnier-Ergebnis-Server: Chess-Results](http://chess-results.com/)**